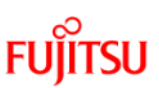

## **Microsoft アカウント作成手順(スマートフォン版)**

**Microsoft アカウントとは**

**マイクロソフト社が提供するサービスを利用するためのアカウントです。OneDrive、「ストア」などのサービスは、 Microsoft アカウントがないと利用できません。**

**Microsoft アカウントでWindows にサインインすれば、マイクロソフト社の各サービスに一括でサインインできるよう になり便利です。**

パソコンガイダンスで予定している Office のインストール、設定の際に「マイ クロソフトアカウント」が必要となります。

下記手順書をご参照のうえ、事前にスマートフォンより Microsoft アカウント 作成いただき、作成したアカウントの ID (メールアドレス) とパスワードは必ず 忘れないようにメモしておいてください。

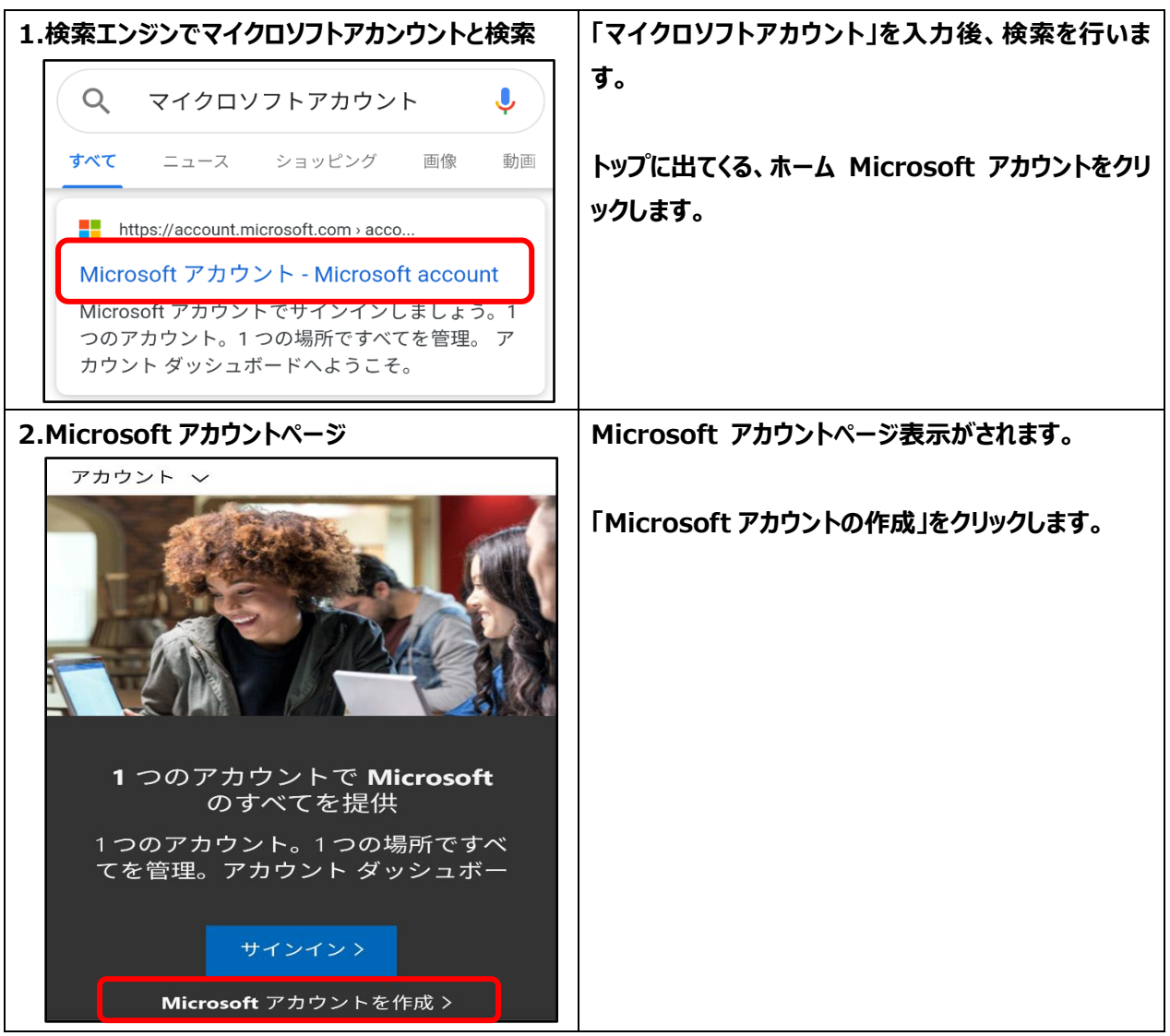

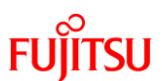

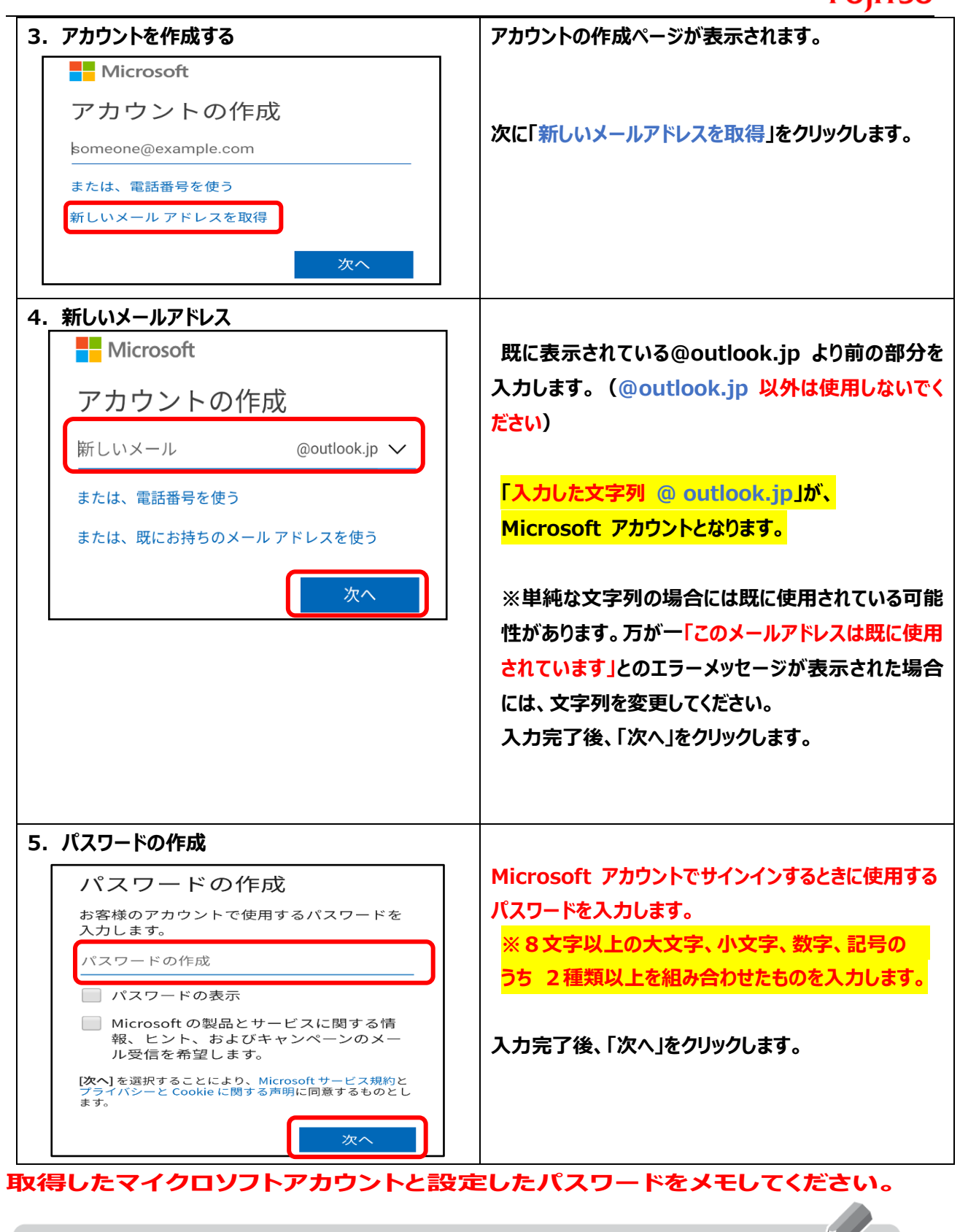

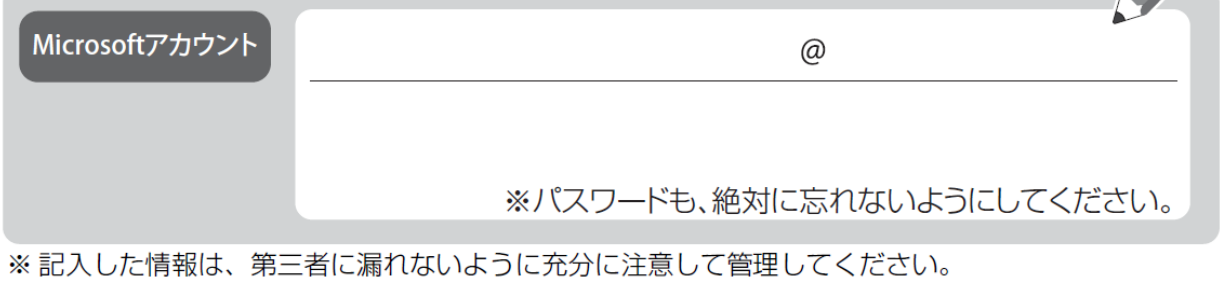

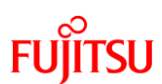

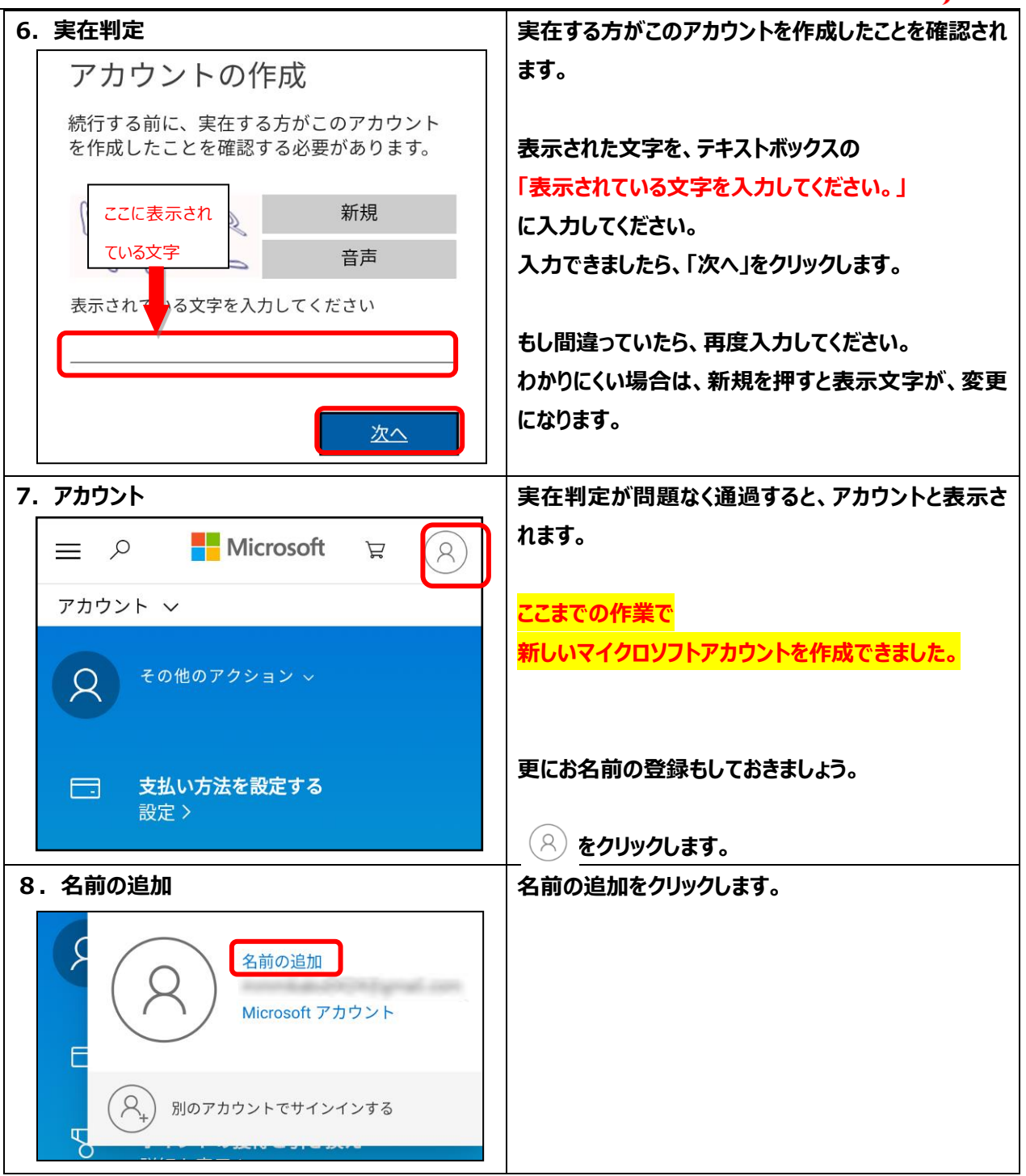

 $\overline{a}$ 

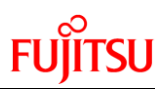

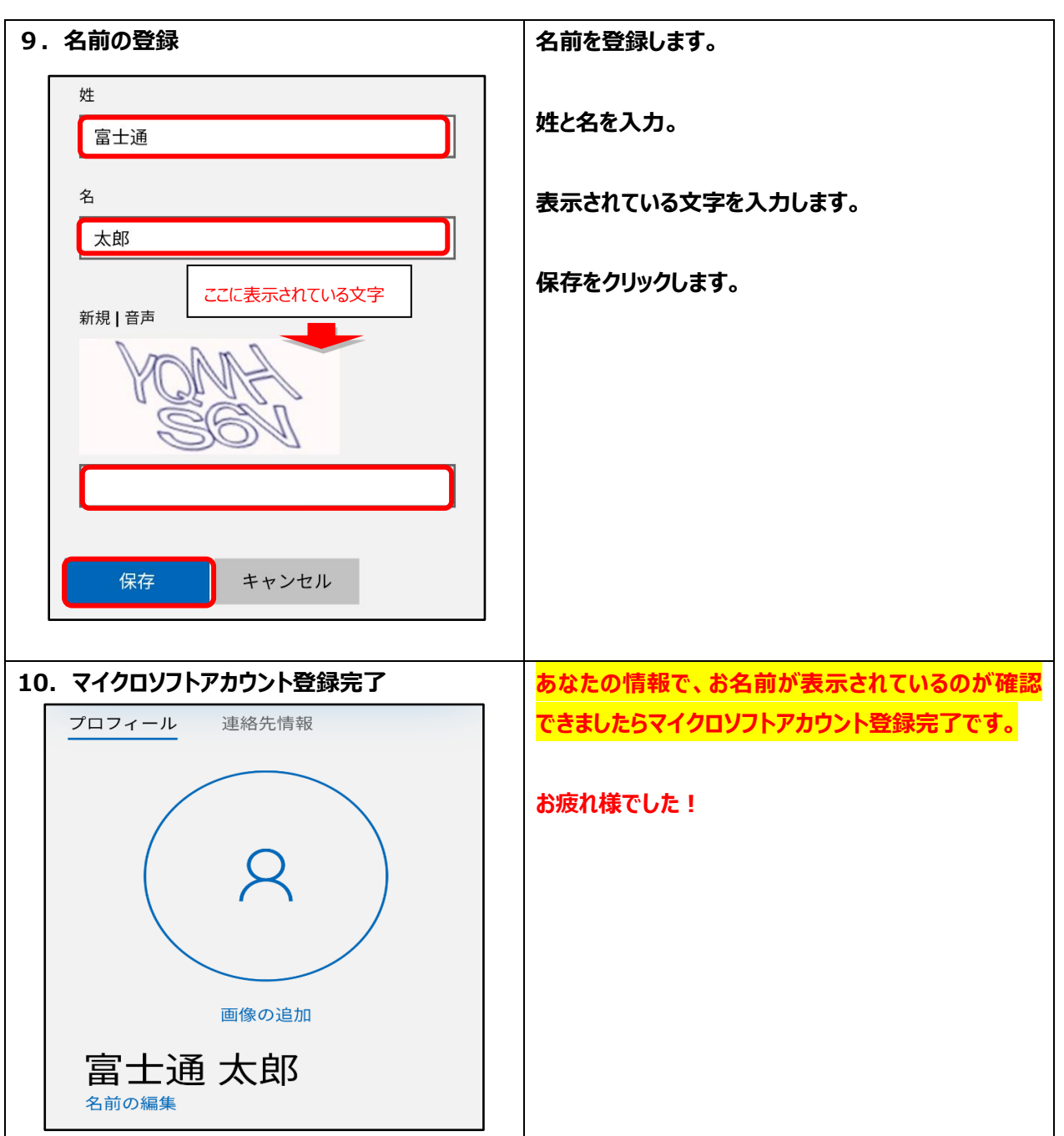